# **tutorial apostas esportivas**

- 1. tutorial apostas esportivas
- 2. tutorial apostas esportivas :grupo de whatsapp betnacional
- 3. tutorial apostas esportivas :jogo caça níquel de graça

### **tutorial apostas esportivas**

#### Resumo:

**tutorial apostas esportivas : Descubra as vantagens de jogar em ecobioconsultoria.com.br! Registre-se e receba um bônus especial de entrada. O seu caminho para grandes prêmios começa aqui!** 

contente:

Muitos jogadores de apostas esportivas online enfrentam dificuldades ao tentar levantar seus fundos de suas contas de apostas. Se você é um deles e tem uma conta na Sportingbet, este artigo é para você! Aqui, nós vamos guiá-lo através do processo de saque de seus fundos da Sportingbet de forma fácil e clara.

Passo 1: Faça login em tutorial apostas esportivas conta Sportingbet

Para começar, você precisará entrar em tutorial apostas esportivas conta na Sportingbet. Isso é fácil - basta acessar o site da Sportingbet e inserir suas credenciais de login. Certifique-se de que você está na versão correta do site da Sportingbet para o Brasil e que está usando a moeda correta (real brasileiro, R\$).

Passo 2: Navegue até a página de saque

Uma vez que você estiver logado, navegue até a página de saque. Isso geralmente pode ser encontrado no menu principal do site, sob uma guia chamada "Finanças" ou "Extrato".

[blackjack as](https://www.dimen.com.br/blackjack-as-2024-07-12-id-12969.html)

O sportsbook da Unibet também é licenciado e regulamentado em tutorial apostas esportivas alguns outros

, como Pensilvânia, Virgínia, Iowa, Arizona e Indiana. Existem alguns requisitos que ê precisa cumprir para apostar na Uni Bet. A Revisão e Código Promocional da Universal a Flórida - janeiro de 2024 - NJ nj. com : apostas esportivas on-line.

sqre

ibet-legal?

O sportsbook da Unibet também é licenciado e regulamentado em tutorial apostas esportivas alguns outros

, como Pensilvânia, Virgínia, Iowa, Arizona e Indiana. Existem alguns requisitos que ê precisa cumprir para apostar na Uni Bet. A Revisão e Código Promocional da Ubet na silvânia - janeiro de 2024 - NJ nj. com : apostas esportivas on-line.

sqre

bet-legal?

## **tutorial apostas esportivas :grupo de whatsapp betnacional**

O funcionamento do bônus da Bet Empresarial geralmente segue os seguintes passos:

Os usuários devem criar uma conta em um site de apostas desportivas que ofereça o bônus da Bet Empresarial.

Eles devem fazer um depósito inicial em tutorial apostas esportivas conta, geralmente com um determinado valor mínimo de depósito.

Depois de fazer o depósito, o site de apostas credita automaticamente o bônus à conta do

usuário, geralmente como uma porcentagem do valor do depósito.

Os usuários podem utilizar o bônus para fazer apostas desportivas, mas geralmente estão sujeitos a algumas restrições, como um limite máximo de apostas ou um requisito mínimo de apostas antes de poderem retirar as suas ganhanças.

## **tutorial apostas esportivas**

As apostas esportivas são uma atividade popular em tutorial apostas esportivas todo o mundo, e cada vez mais pessoas buscam formas de aumentar suas chances de ganhar. Existe uma ferramenta em tutorial apostas esportivas particular que pode ajudar nisso: o simulador de apostas esportivas. Neste artigo, explicaremos o que é um simulador de apostas esportivas, como funciona e como podemos utilizá-lo para nossa vantagem.

#### **tutorial apostas esportivas**

Um simulador de apostas esportivas é uma ferramenta que permite ao jogador usar testes para avaliar os potenciais resultados de uma estratégia. Ao utilizar um simulador, você pode experimentar diferentes abordagens, táticas e estratégias de apostas sem correr o risco de perder dinheiro real - uma vez que as apostas são fictícias. Isso significa que você pode ensaiar e aperfeiçoar suas habilidades de apostas, sem medo de sofrer perdas financeiras.

#### **Como funciona um simulador de apostas esportivas?**

Um simulador de apostas esportivas geralmente oferece uma variedade de opções, como diferentes esportes, competições, partidas e mercados de apostas. Você pode escolher as configurações que deseja e, em tutorial apostas esportivas seguida, fazer suas apostas. O simulador então calcula os resultados fictícios, de acordo com as probabilidades prédeterminadas. No final, você receberá um relatório detalhando quais apostas seriam vencedoras ou perdedoras, permitindo-lhe avaliar a eficácia de tutorial apostas esportivas abordagem.

#### **Como podemos utilizar um simulador de apostas esportivas para nossa vantagem?**

Existem várias maneiras de utilizar um simulador de apostas esportivas para nossa vantagem. Em primeiro lugar, você pode utilizá-lo para aperfeiçoar suas estratégias atuais de apostas.

- Experimente diferentes sistemas de apostas: **Parley, Flat betting, Progression, etc**
- Identifique quais tipos de apostas se encaixam melhor em tutorial apostas esportivas seu estilo de jogo
- Aperfeiçoar seu conhecimento sobre apostas esportivas

#### **Criando uma estratégia de apostas esportivas**

Ao utilizar um simulador de apostas esportivas, você pode criar e testar diferentes estratégias para encontrar a que mais lhe agrade e lhe faça sentido. Por exemplo, se você estiver interessado em tutorial apostas esportivas apostas de futebol, pode experimentar diferentes estratégias de apostas por torneios, apostas em tutorial apostas esportivas tempo integral ou partidas pela rodada. Também é possível experimentar diferentes tipos de apostas, como apostas de resultado final, apostas de handicap ou de número total de gols marcados. Neste processo, você poderá reconhecer padrões e métricas úteis para refinar tutorial apostas esportivas estratégia e aumentar suas chances de ganhar.

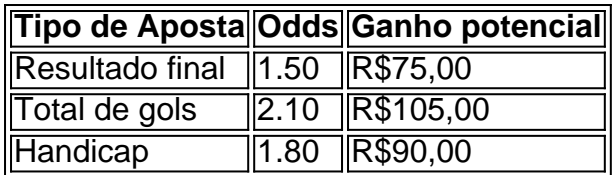

Como calcular as odds em tutorial apostas esportivas apostas esportivas simples

- 1. Divida 1 pela odd (no caso do nosso exemplo, 1/1.50 = 0,667)
- 2. Em seguida, multiplique o resultado por 100 (0,667 x 100 = 66,7)

3. Assim, chegamos à conclusão de que a odd decimal 1.50 representa 66,7% de chances.

#### **Importância da pesquisa e análise nas apostas esportivas**

Ao utilizar um simulador de apostas esportivas, certifique-se de realizar uma pesquisa adequada e análise antes de fazer suas apostas. Isso inclui estudar o histórico de encontros anteriores entre os times ou equipes, o desempenho dos jogadores-chave e as condições do jogo. De posse dessas informações, você poderá fazer apostas mais informadas e aumentar suas chances de ganhar.

### **Conclusão**

- Disponibilizar ferramentas educacionais sobre como funciona o cálculo de odds.
- Oferecer esclarecimentos sobre tópicos relacionados a apostas mais populares em tutorial apostas esportivas casas de apostas em tutorial apostas esportivas operação.
- Conseguir chegar ao público através da lista oferecida dos jogos e casas de apostas locais.

Neste artigo, exploramos como um simulador pode ajudar na melhoria das estratégias de apostas e fornecer um treinamento eficaz para apostadores de todos os níveis. Utilizar simuladores de apostas esportivas pode ser uma ótima maneira de aprimorar suas habilidades de apostas esportivas, ao mesmo tempo em tutorial apostas esportivas que minimiza o risco de perdas financeiras. Lembre-se de que, na verdade, é possível ganhar dinheiro com apostas esportivas; no entanto, isso é uma atividade que requer tempo, esforço e dedicação para obter sucesso consistente. Nunca esqueça que o realismo e a cautela são fatores essenciais que devem ser levados em tutorial apostas esportivas consideração em tutorial apostas esportivas cada aposta realizada.

# **tutorial apostas esportivas :jogo caça níquel de graça**

### E

A fronteira da IA foi um pouco mais adiante. Na sexta-feira, a Anthropic o laboratório de AI criado por 8 uma equipe dos funcionários insatisfeitos do OpenAI lançou tutorial apostas esportivas versão finalizada com seu LLM tutorial apostas esportivas Cláudio:

A empresa disse quinta-feira que 8 o novo modelo – a tecnologia subjacente ao seu popular chatbot Claude - é duas vezes mais rápido do tutorial apostas esportivas 8 versão anterior. Anthropic afirmou tutorial apostas esportivas suas avaliações, este carro supera concorrentes líderes como OpenAI sobre várias capacidades de inteligência chave 8 (como codificação e raciocínio baseado no texto).

A Anthropic só lançou a versão anterior de Claude, 3.0 tutorial apostas esportivas março. Este modelo 8 mais recente foi chamado 3.5 e atualmente existe apenas na iteração "Sonnet" média da empresa: tutorial apostas esportivas versões "Haiku" rápidamente chegará 8 – assim como seu opus (operário) lentos mas caros".

Mas mesmo antes da chegada do Opus, a Anthropic diz que tem 8 o melhor AI no mercado. Em uma série de comparações diretas postadas tutorial apostas esportivas seu blog 3,5 Sonnet superou modelo 8 mais recente OpenAI 'Sounded GPT-4o sobre tarefas incluindo testes

matemáticos e compreensão texto conhecimento graduação não era um limpa varredura 8 com PGT mantendo-se na liderança alguns benchmark'; mas foi suficiente para justificar empresa "que é possível"

Em termos mais qualitativos, a 8 IA parece ser um passo tutorial apostas esportivas frente também. Anthropic diz:

Mostra uma melhoria acentuada na compreensão de nuances, humor e instruções 8 complexas; é excepcional tutorial apostas esportivas escrever conteúdo com alta qualidade.

Eles estão marcando seus próprios trabalhos de casa, mas a descrição corresponde 8 às mudanças que notei. Onde quer se encaixa nos benchmarks técnicos uma conversa com o mais recente versão do 8 Cláudio parece ser muito agradável como qualquer outro sistema AI usado até agora!

A empresa não está simplesmente vendendo a atualização 8 sobre energia, no entanto. Em vez disso tutorial apostas esportivas um movimento favorecido por concorrentes desprevenidos e malhumorados - o Anthropic 8 se concentra tanto nos custos quanto na capacidade; O Cláudio 3.5 é mais inteligente do que os antigos estados da 8 arte – também são baratos!

Para os consumidores, o mercado de chatbot está se agitando como um modelo "freemium": gratuitamente você 8 pode acessar (às vezes segundo nível) por tempo limitado enquanto uma assinatura mensal fornece aos usuários as melhores modelos e 8 uso superior ou ilimitado. No entanto para empresas há estrutura mais rigorosa com base tutorial apostas esportivas perguntas/resposta ; a Anthropic tem 8 subcotado OpenAI sobre custo das entradas do produto final da empresa que também combina suas saídaes'". cinco 5

vezes mais barato do 8 que o seu próprio melhor anterior.

Se você não gosta de ver chatbots AI aparecerem tutorial apostas esportivas mais e melhores lugares, então 8 isso é possivelmente uma má notícia para si. Está ficando cada vez menos caro construir o seu próprio negócio com 8 base numa empresa como a Anthropic; E muitas empresas vão fazê-lo à medida que os preços caem A boa 8 nova: Cada atualização também melhora as capacidades dessas organizações!

O último ano de progresso da IA tem sido estranho, tutorial apostas esportivas retrospectiva. 8 Após o salto nas capacidades trazidas pelo GPT-4 na primavera passada a fronteira avançou nos ajustes e início: Cláudio 8 3 and 3.5; EG- 4o todos representaram melhorias definidas mas nenhum grande avanço que as comunidades têm vindo implicando está 8 por vir brevemente! Ao mesmo tempo, a presença de qualquer melhoria deve ser encorajadora. O fato que mudanças significativas podem fazer 8 além simplesmente jogar dinheiro insano tutorial apostas esportivas novas corridas sugere um pouco do mistério sobre como esses sistemas realmente funcionam está 8 sendo esclarecido e o desenvolvimento da IA se transforma numa arte para uma ciência; isso significará também os produtos das 8 execuções maciças – as quais estão seguramente acontecendo - poderão mais cedo ou menos tarde serem martelada por ferramentas úteis 8 no futuro ".

Segurança, feita na Grã-Bretanha.

Rishi Sunak fala no segundo dia da Cúpula de Segurança tutorial apostas esportivas Inteligência Artificial (IA) do 8 Reino Unido, realizada na cidade britânica Bletchley Park.

#### {img}: Toby Melville/AP

Há uma coda para a versão Claude 3.5: foi examinado por 8 segurança pelo governo do Reino Unido. Anthropic diz que,

Como parte do nosso compromisso com a segurança e transparência, nos envolvemos 8 tutorial apostas esportivas especialistas externos para testar os mecanismos de proteção dentro deste modelo mais recente. Recentemente fornecemos Claude 3.5 Sonnet ao 8 Instituto Britânico Artificial AISI (Inteligência artificial) por avaliação da Segurança Pré-implantação O IAIS britânico concluiu testes 3,5 Sonotee compartilhou seus 8 resultados como um Memorando De Entendimento que foi anunciado pelos EUA entre as parcerias anunciadas anteriormente no ano passado

Tal como 8 acontece com as cúpulas de Bletchley e Seul AI, o governo do Reino Unido conseguiu

transformar aquilo que poderia ter 8 sido uma peculiaridade tecnofílica da Rishi Sunak tutorial apostas esportivas algo aparentemente duradouro. O fato é um facto tão importante para a 8 IA no sector público quanto ao qual os EUA estão realmente orgulhosos por estar terceirizando seu próprio trabalho ou 8 seja:

A próxima questão, é claro que pode ser boa. É fácil obter um modelo de IA para testar se a 8 empresa envolvida acha isso vai passar com cores voadoras; O problema será saber quando o AISI poderá mudar os laboratórios 8 da inteligência artificial tutorial apostas esportivas vez do mero estímulo e ver como eles vão acontecer!

skip promoção newsletter passado

após a promoção da 8 newsletter;

UE não pode nos despedir – nós desistimos.

Margrethe Vestager dá uma conferência de imprensa sobre o caso antitruste da UE 8 com a Apple App Store tutorial apostas esportivas Bruxelas, Bélgica.

{img}: Olivier Hoslet/EPA

A guerra da Apple com a UE está ficando mais quente. 8 Na sexta-feira, confirmou que não estaria enviando uma série de novos recursos para usuários na União Europeia ", citando "incertezas 8 regulatóriaS trazida pela Lei dos Mercados Digitais (DMA)". De tutorial apostas esportivas declaração:

Não acreditamos que seremos capazes de lançar três desses recursos 8 – iPhone Mirroring, melhorias no Compartilhamento da Tela SharePlay e Apple Intelligence - para nossos usuários na UE este ano.

Especificamente, 8 estamos preocupados que os requisitos de interoperabilidade do DMA possam nos forçar a comprometermos nossa integridade dos produtos tutorial apostas esportivas formas 8 arriscando privacidade e segurança. Estamos comprometidos com colaborar Comissão Europeia

na tentativa de encontrar uma solução que nos permita entregar estas funcionalidades 8 aos nossos clientes da UE sem comprometer a tutorial apostas esportivas segurança.

Se você acha que a regulamentação da UE é arrogante, protecionista 8 e incoerente? então Apple está tomando as únicas medidas sensatas para limitar seus lançamentos de produtos às características mais incontroversa.

Se, 8 por outro lado você acha que a resposta da Apple à UE tem sido de conformidade maliciosa e indignação com 8 o pensamento duma autoridade mais legítima doque tutorial apostas esportivas própria responsabilidade então esta é apenas outra tentativa para desencorajar os governos 8 dos passos desse bloco.

A UE, ao que parece não está dissuadida. Na segunda-feira anunciou planos para processar o incumprimento da 8 Apple:

Em conclusões preliminares, contra as quais a Apple pode recorrer perante o assunto de apelação da empresa tutorial apostas esportivas questão na 8 semana passada pela Comissão Europeia (CE), que disse acreditar no fato das regras do compromisso não cumprirem com os mercados 8 digitais "porque impedem desenvolvedores dos aplicativos livremente direcionar consumidores para canais alternativos por ofertas e conteúdo".

Além disso, a comissão abriu 8 um novo procedimento de não conformidade contra Apple tutorial apostas esportivas relação aos seus novos termos contratuais para desenvolvedores terceiros também ficam 8 aquém dos requisitos do DMA.

Para a UE, o princípio é claro: se um cliente europeu quer fazer negócios com uma 8 empresa europeia não deve estar no poder de outro país terceiro ou pessoa para impedir que esse mercado funcione. É 8 tão próximo do ideal fundador da União Europeia quanto você pode obter realmente!

Mas também não é exatamente o que a 8 DMA diz. Daí, os conflitos: A Apple quer seguir as letras da lei mantendo tanto controle sobre suas plataformas quanto 8 possível; UE deseja interpretar essa mesma legislação para dar tanta liberdade ao comércio suave como pode ser feito Eu Não 8 sei qual interpretação vai ganhar desta vez mas estou confiante tutorial apostas esportivas minha previsão de Que apenas começaram apelos!

Author: ecobioconsultoria.com.br Subject: tutorial apostas esportivas Keywords: tutorial apostas esportivas Update: 2024/7/12 17:54:42